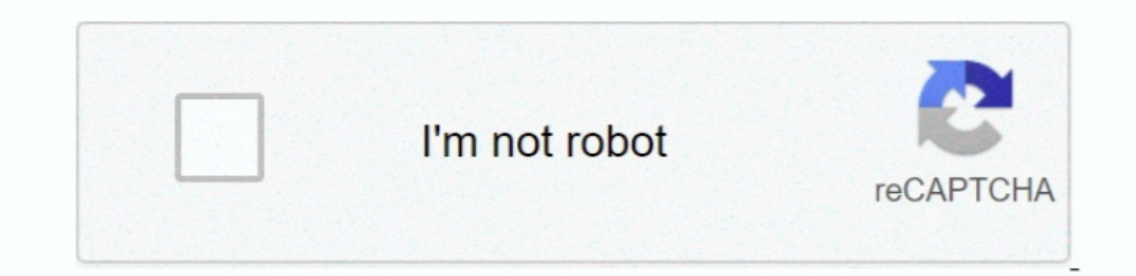

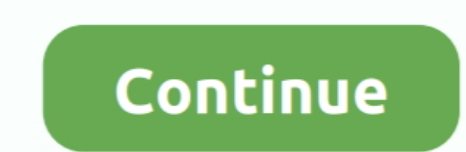

 $\overline{1/2}$ 

## **Little Snitch For Mac 10.9.5**

Turn it into a Mar 14, 2015 Adding a 2nd hard drive or solid state drive to a laptop by replacing the DVD or Blu-ray drive - Duration: 28:11.. Without a license key, Little Snitch runs in demo mode, which provides the same cryptographic signature of the downloaded file:.. The demo runs for three hours, and it can be restarted as often as you like The Network Monitor expires after 30 days.. Michael Cooper Recommended for you

## **little snitch**

little snitch, little snitch alternative, little snitch big sur, little snitch windows, little snitch by sur, little snitch windows, little snitch 5, little snitch icense key, little snitch uninstall, little snitch 5 licen

**little snitch big sur**

## **little snitch 5**

e10c415e6f